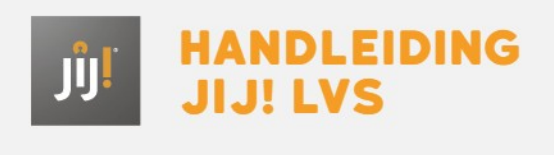

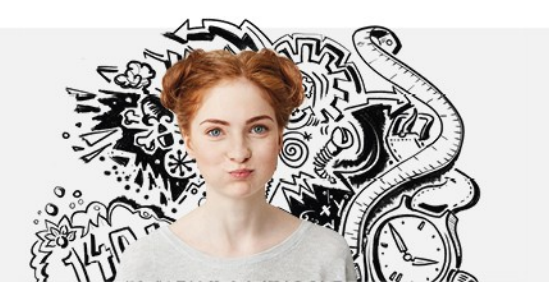

# GEBRUIKERSROLLEN IN JIJ! LVS

In JIJ! LVS wordt gewerkt met verschillende gebruikersrollen. Deze gebruikersrollen zijn hiërarchisch opgebouwd en hebben ieder hun eigen functie. De gebruikersrol bepaalt welke rechten de gebruiker in het toetsplatform heeft. Hoe hoger de gebruikersrol, hoe meer rechten en functionaliteiten de gebruiker heeft. Hieronder zijn de rechten en functionaliteiten per rol nader beschreven.

# Schoolbeheerder

De rol van schoolbeheerder kan alleen toegekend worden door Bureau ICE. De schoolbeheerder heeft binnen zijn school de volgende rechten in het toetsplatform:

- kan informatie over de instelling, vestigingen en groepen inzien;
- kan toetsstatistieken exporteren;
- kan gebruikers toevoegen en beheren met de gebruikersrollen leerling, vestigingsbeheerder en docent;
- kan de toegang tot een vestiging aan- en uitzetten bij gebruikers;
- heeft de beschikking over alle toets-functies die de docent ook heeft;
- kan de koppelingen beheren;

### Vestigingsbeheerder

De rol van vestigingsbeheerder kan alleen toegekend worden door de schoolbeheerder. De vestigingsbeheerder werkt binnen een specifieke vestiging of meerdere vestigingen van de school in het toetsplatform. De vestigingsbeheerder heeft binnen zijn vestiging(en) de volgende rechten in het JIJ! LVS:

- kan informatie over de vestiging inzien;
- kan gebruikers toevoegen en beheren met de gebruikersrollen leerling en docent;
- heeft de beschikking over alle toets-functies die de docent ook heeft;

#### Docent

De rol van docent kan toegekend worden door de school- en vestigingsbeheerder. De docent werkt binnen een specifieke vestiging of meerdere vestigingen van de school in het toetsplatform. De docent heeft binnen zijn vestiging(en) de volgende rechten in het JIJ! LVS:

- kan toetsen inplannen;
- kan toetsen beoordelen:
- kan resultaten inzien:
- kan de voortgang van leerlingen en groepen inzien;
- kan de spreiding bekijken;
- kan resultaten exporteren;
- kan wisselen tussen gekoppelde vestigingen

# Leerling

Gebruikers met de rol van leerling zijn aangemaakt in het toetsplatform of worden geïmporteerd uit Magister of SOMtoday. Een leerling heeft toegang tot de ingeplande toets(en), kan deze starten en heeft inzicht in eigen voortgang en behaald resultaten.